# **Облачные технологии**

Все меняется, мир не стоит на месте, и большинство пользователей Сети также меняют своё отношение к мировой паутине. Причиной тому - «облачные технологии», которые задают «моду» на пользование Интернет, и хранение файлов в Сети.

 Именно «за облаком» работают теперь Facebook, Amazon, Twitter, на которых основаны сервисы вроде Google Docs и Gmail. Всё это хорошо, но пока что остаётся для непосвящённых только непонятными словами.

Так как же всё-таки оно работает?

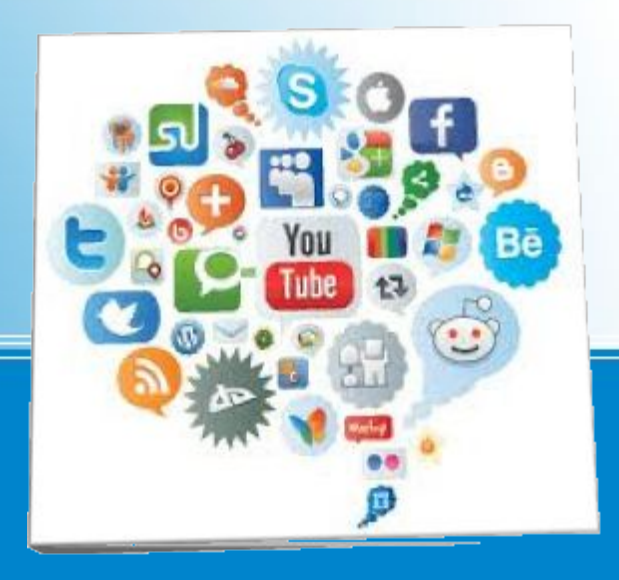

Что мы понимаем под «облаком»?

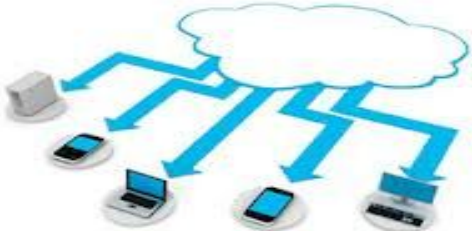

В большинстве случаев этот термин означает сеть компьютеров, обеспечивающих работу определённой системы, предоставляющая потребителю услуги в виде пользования программным обеспечением или хранения данных.

 Большинство веб-сайтов и серверных приложений работают на конкретных компьютерах или серверах. Принципиально же отличает «облако» от классических серверов тот факт, что свои ресурсы оно использует как глобальный виртуальный компьютер, где приложения работают независимо от каждого конкретного компьютера и его конфигурации. В таком случае приложение как бы «плавает в облаке ресурсов», делая «железо» каждого конкретного компьютера неважным для работы этого приложения.

Чтобы понять принцип работы «облачных технологий», представьте себе, что «слоёное» облако, состоящее, в основном из «внутренних" (back-end) и «пользовательских» (front-end) слоёв. Слои front-end - это то, что вы видите, то, с чем имеете дело, как пользователь.

 Например, пользуясь сервисом Gmail, вы имеете дело с ПО, работающим на front-end слое «облака». То же самое происходит и когда вы заходите под своей учётной записью в Facebook. Внутренний же слои состоят из собственно оборудования и программных сервисов, обеспечивающих работу того интерфейса, что представляется вам на «пользовательском» слое.

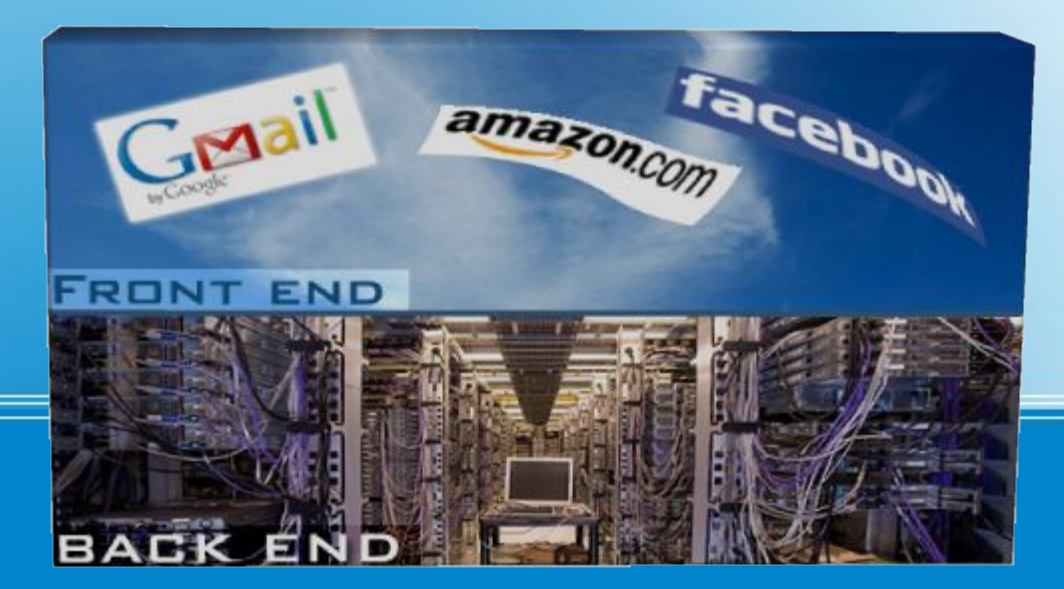

**Облачные вычисления (cloud computing)** – это технология распределённой обработки данных в которой компьютерные ресурсы и мощности предоставляются пользователю как интернет-сервис

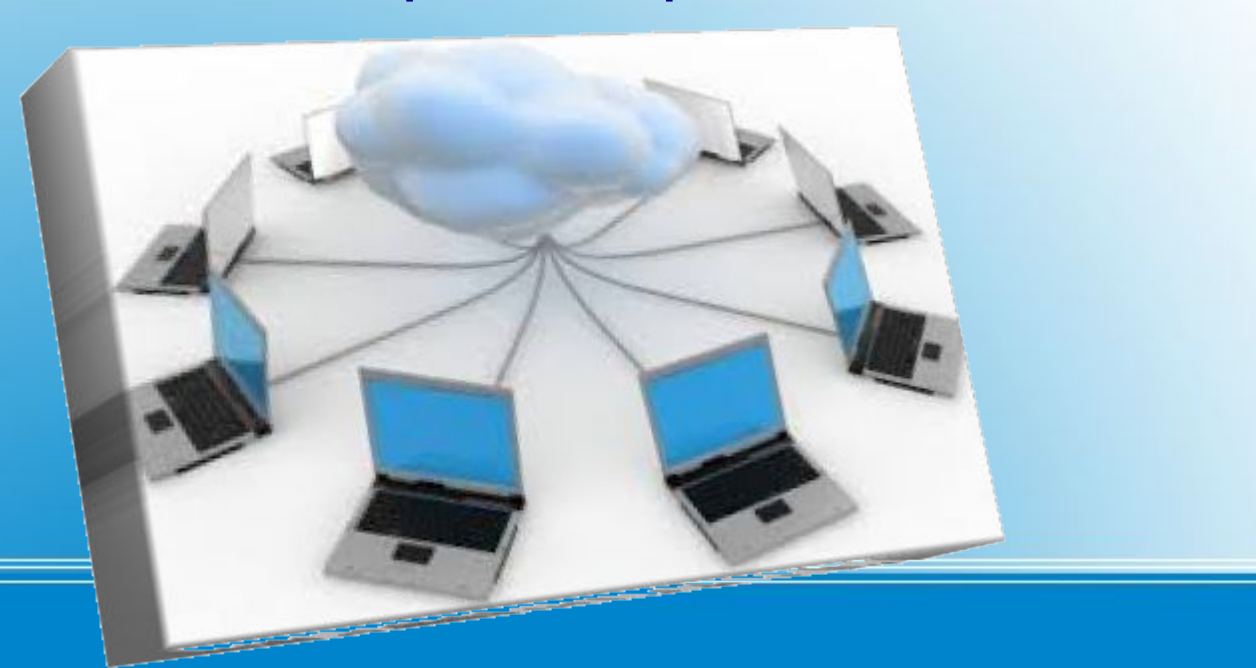

#### Давайте рассмотрим пример.

У вас есть электронная почта (e-mail)? Конечно, есть. Так вот, если Вы работаете с почтой на каком-то сайте-сервисе (например, gmail), который эту почту позволяет использовать, то это и есть ничто иное как облачный сервис.

Или, к примеру, обработка изображений. Если вы уменьшаете размер, переворачиваете свою фотографию в Photoshop или другой специальной программе, то к облачной технологии Вы не имеете никакого отношения, – всё происходит и обрабатывается локально на Вашем компьютере. А вот, если, загрузив изображение, к примеру, через сервис Picasa, Вы его обрабатываете по ту сторону,т.е. в браузере, то это и есть то самое "облако".

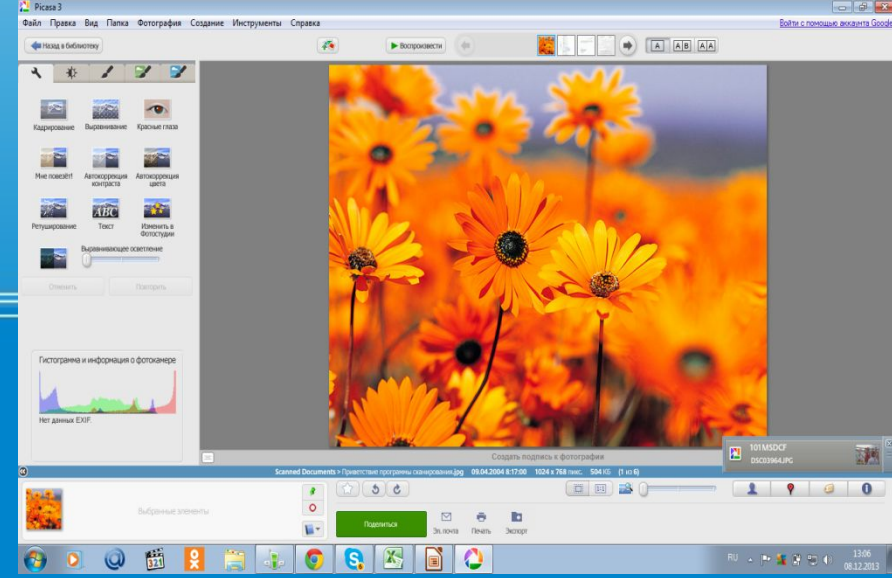

#### Возможности облачных вычислений:

- Доступ к личной информации с любого компьютера, подключённого к Интернету.
- Возможность работать с информацией с разных устройств (ПК, планшеты, телефоны и т. п.).
- Отсутствие требований к системе Вы предпочитаете работать, вебсервисы работают в браузере любых ОС.
- Одну и туже информацию, как Вы, так и окружающие, могут просматривать и редактировать одновременно с разных устройств.
- Многие платные программы стали бесплатными (или более дешёвыми) веб-приложениями.
- Если что-то случится с вашим устройством (ПК, планшетом, телефоном), то Вы не потеряете важную информацию, так как она теперь не хранится в памяти устройств.
- Всегда под рукой свежая и обновлённая информация.
- Вы всегда пользуетесь самой последней версией программ и при этом не надо следить за выходом обновлений.
- Можно свою информацию объединять с другими пользователями.
- Легко можно делиться информацией с близкими людьми или с людьми из любой точки Земного шара.

Пользователю для работы необходимо стабильное подключение к сети Интернет и браузер (программа для просмотра web-страниц – содержимого сети Интернет).

В этом и заключается главная и отличительная особенность **облачных сервисов**.

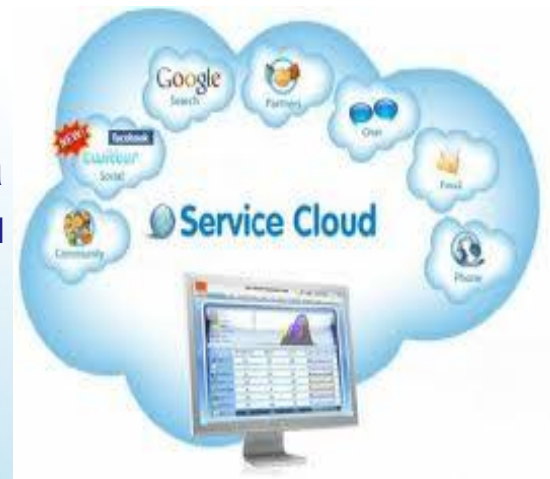

Яркими примерами облачных сервисов являются, например: Skype, предоставляющий пользователям удалённую службу мгновенных сообщений, видеоконференций и IP-телефонии; Google Mail, предоставляющий пользователям электронную почту; Microsoft SkyDrive, предоставляющий удалённую площадку для хранения файлов.

### **Amazon EC2, Google Apps/Docs, Microsoft Office Web.**

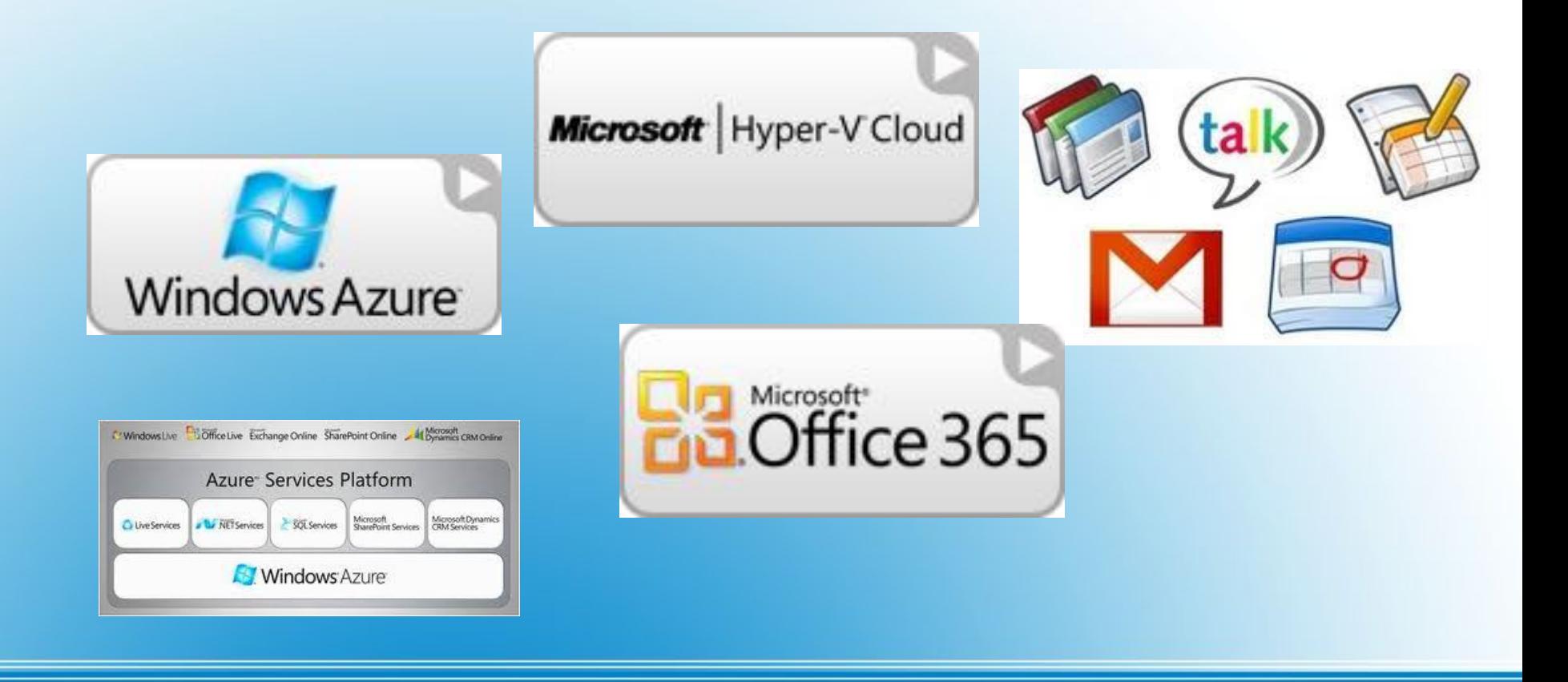

## **On-line переводчики**

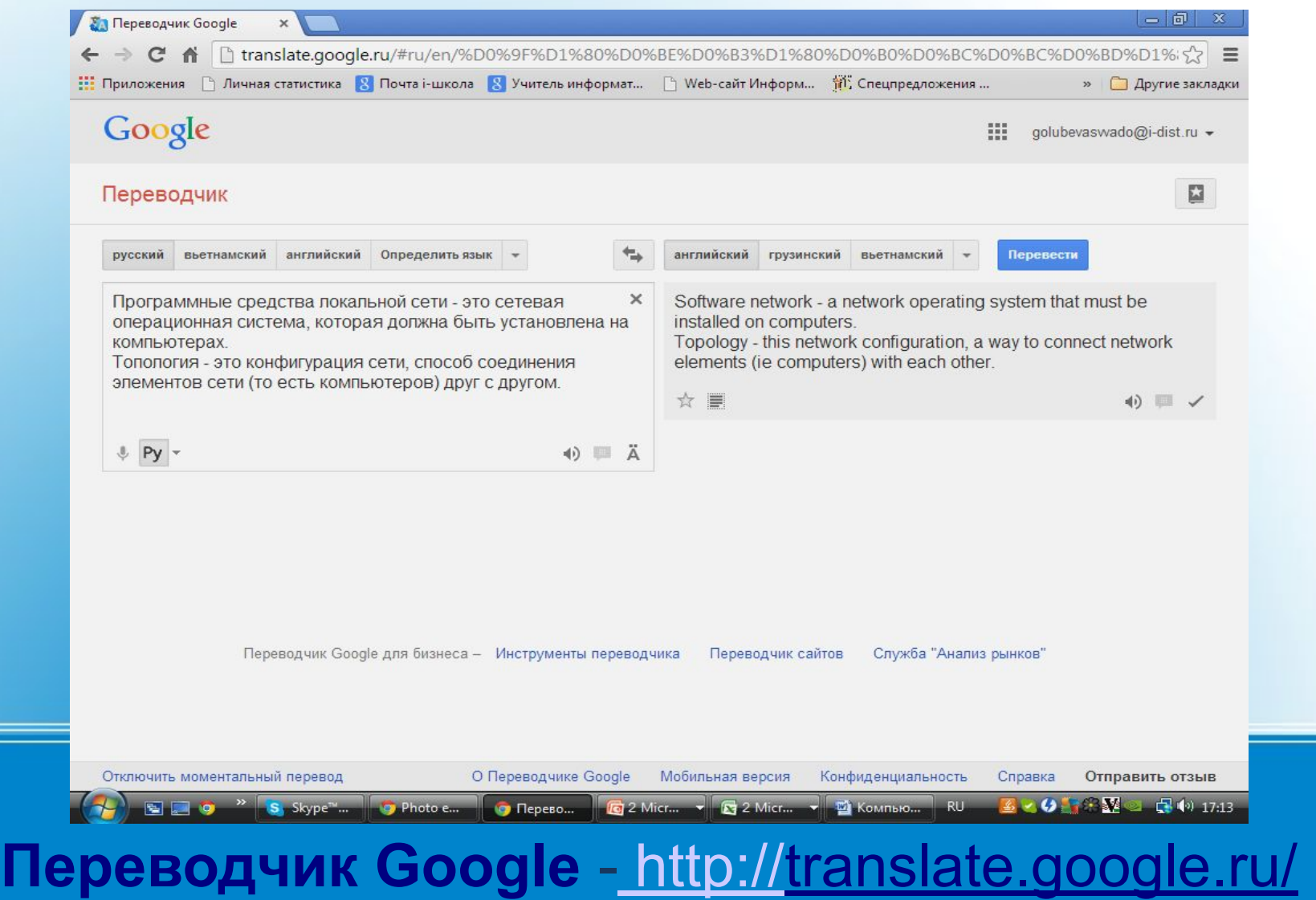

## **On-line конвертеры файлов**

#### **(позволяют преобразовать файл из одного формата в другой)**

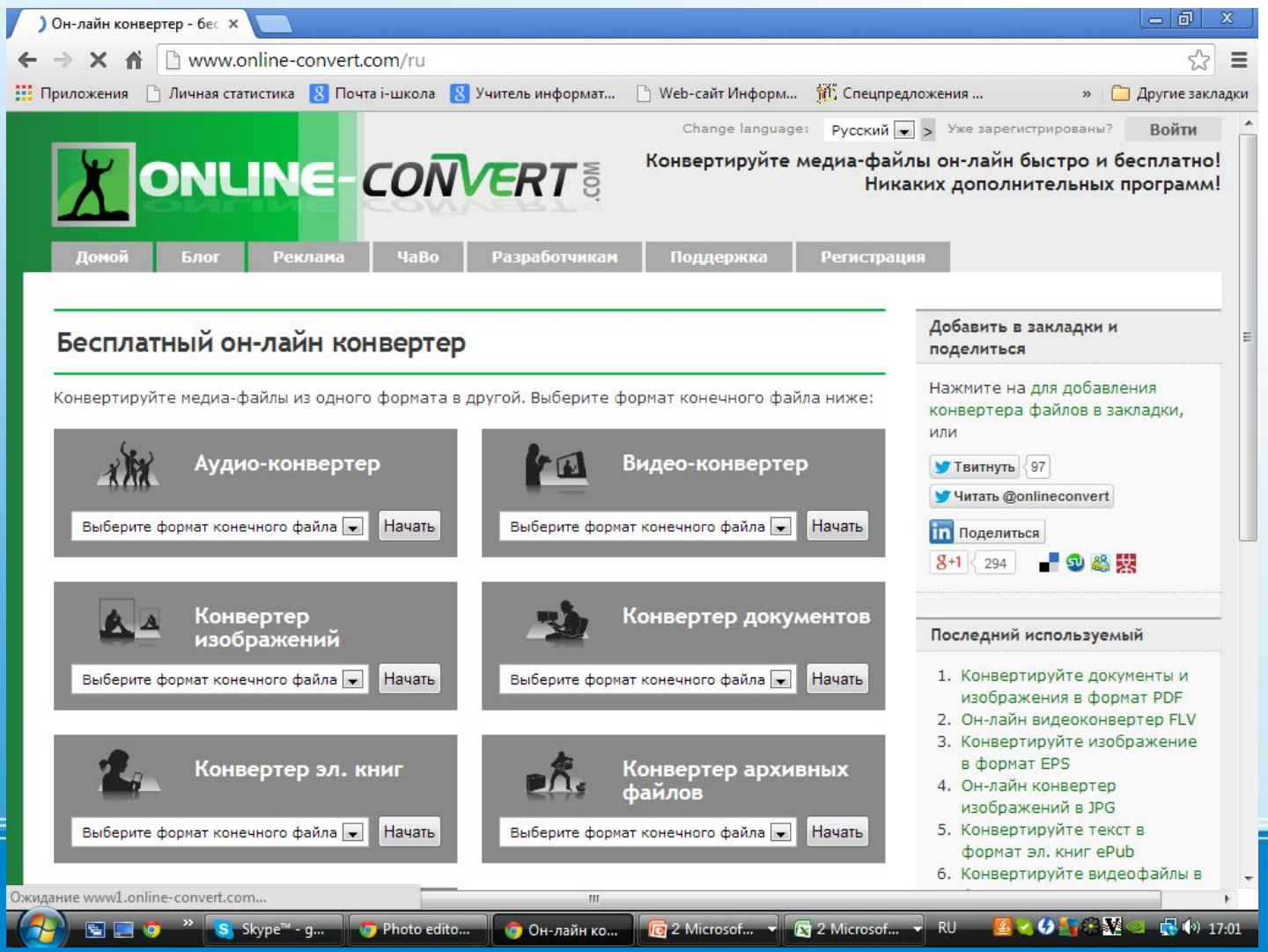

Бесплатный сервис http://www.online-convert.com/ru

## **Обработка изображений on-line**

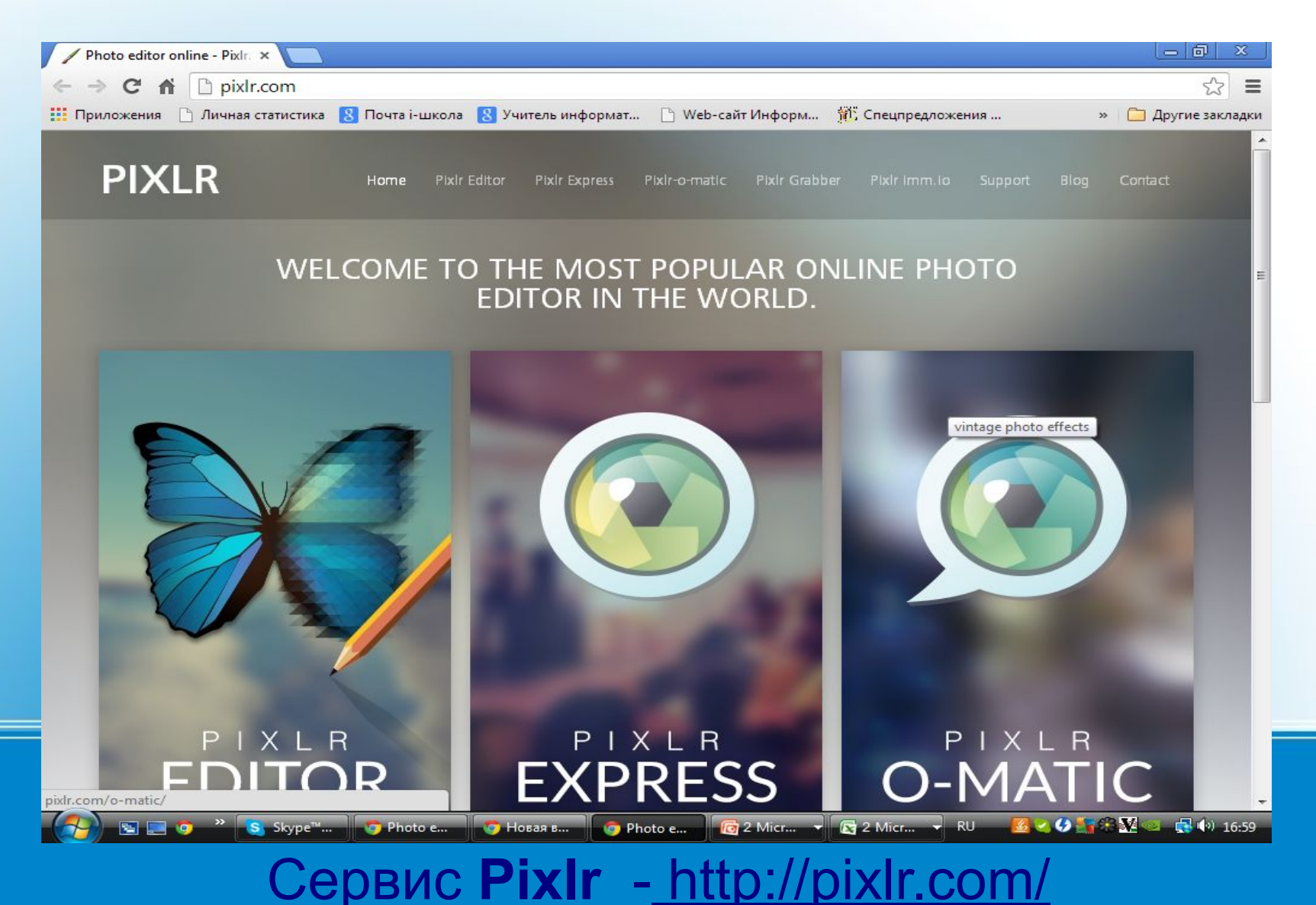

#### **Рисование on-line, подрезка, ретушь фото, создание коллажей, аватарок, визиток, шаблонов и т.п.)**

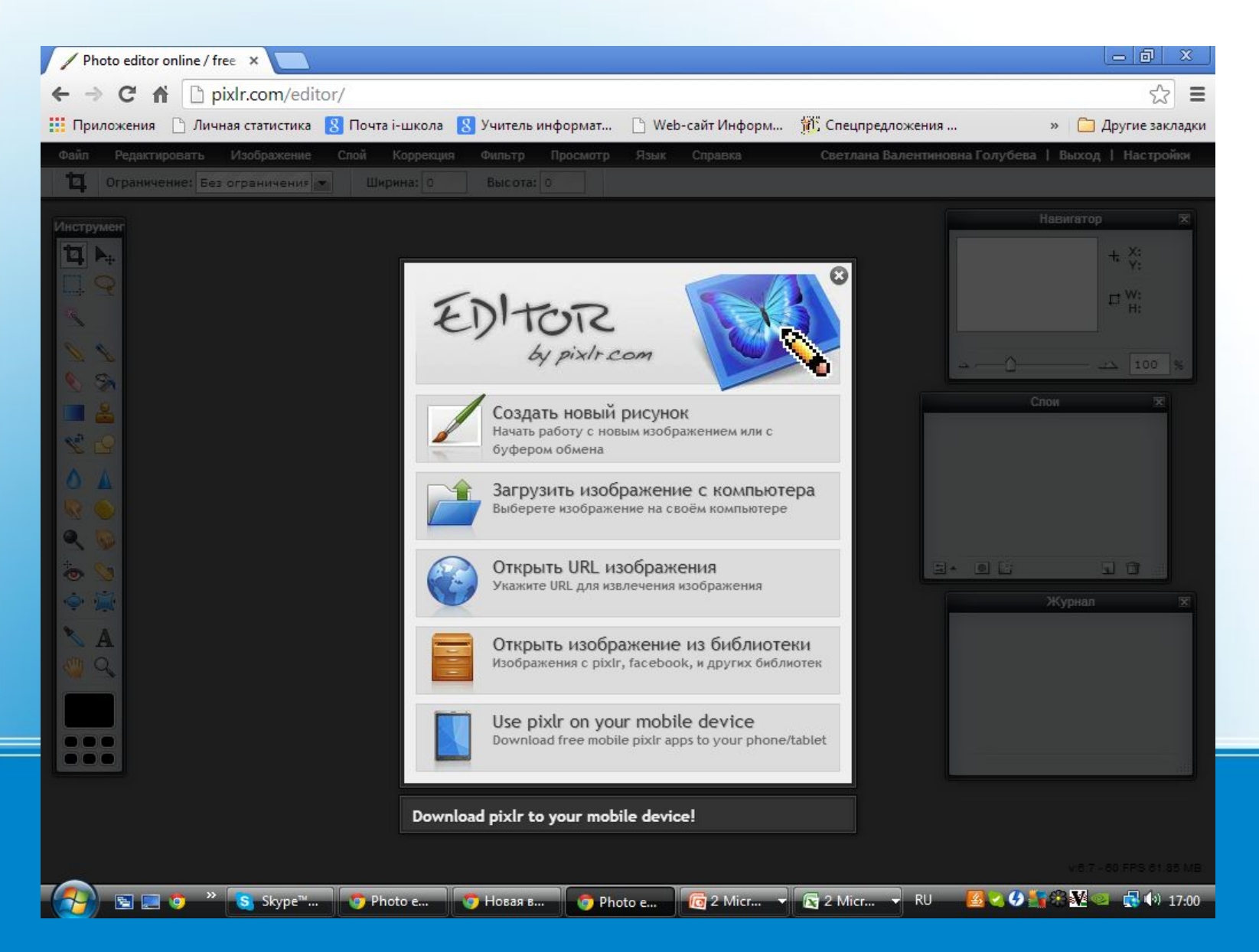

Облачные сервисы конкурируют между собой, предлагая более удобные и выгодные условия даже для бесплатных аккаунтов. С развитием этих сервисов наше представление о работе с компьютером может серьезно измениться.

Компания Google для своих пользователей предлагает огромный, постоянно пополняющийся перечень услуг предназначенных для организации комфортной работы, удобного разнопланового общения в сети Интернет.

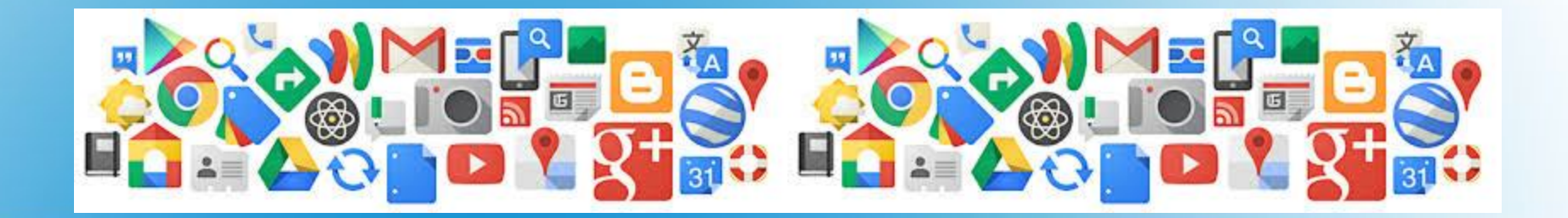

**Google Picasa Web** — персональные галереи

фотографий.

**Google ArtProject** — интерактивно-представленные

популярные музеи мира.

Google Webmasters — инструменты для вебмастеров.

**Picnik** — онлайн-сервис для редактирования

фотографий.

**YouTube** — видеохостинг.

**Google Translate** — система статистического машинного

перевода слов, текстов, ф раз, веб-страниц между

любыми парами языков.

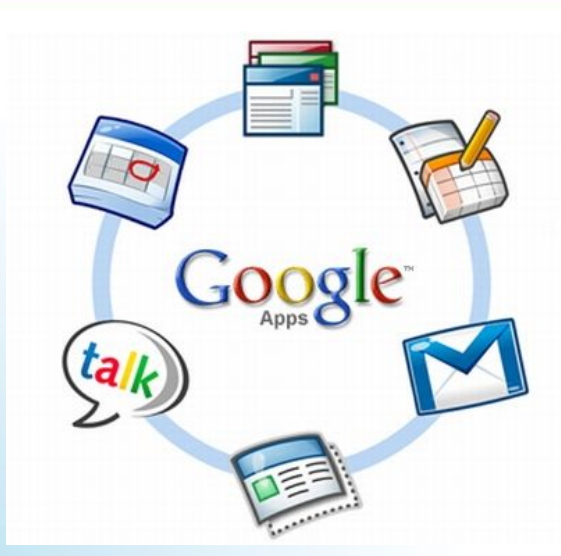

**Google Docs** — приложение для работы с документами, допускающее совместное использование документа. **Google Dictionary** — сервис для перевода отдельных слов на другие языки. **Gmail** — бесплатная электронная почта с большим объёмом места для хранения сообщений (более 7,2 Гб), с удобным веб-интерфейсом. **Google Knol** — вики-энциклопедия, состоящая из авторских статей по заданным темам. **Google Maps** — набор карт, построенных на основе бесплатного картографического сервиса.

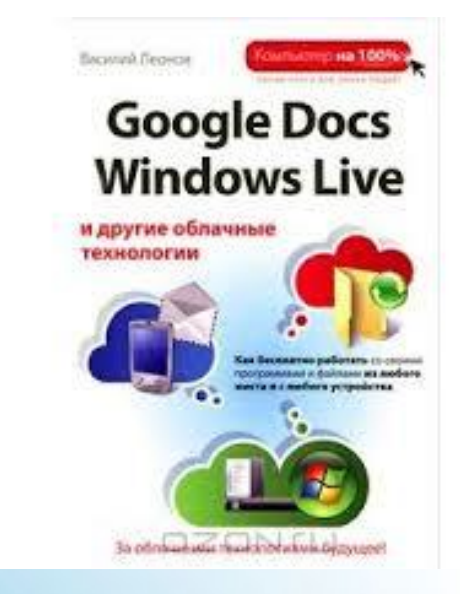

## Спасибо за внимание